## <鍵の開け方>

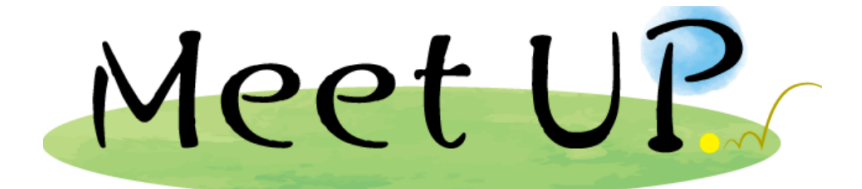

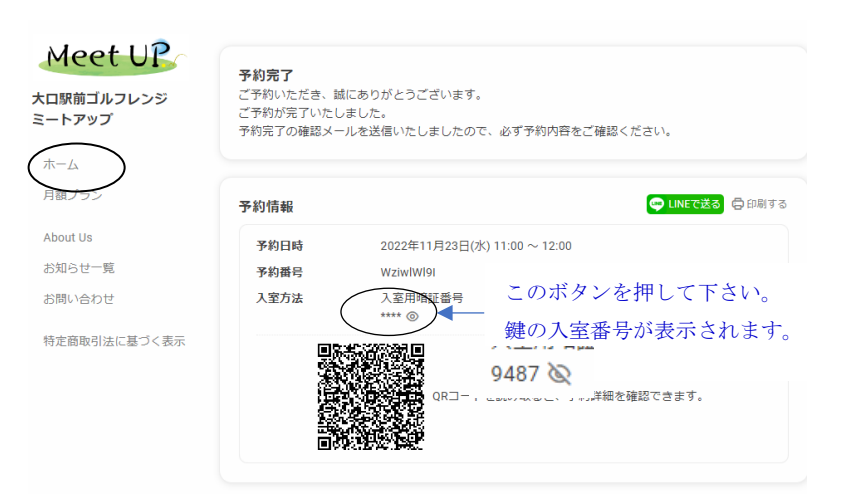

会員ページの予約情報より入室番号を確認

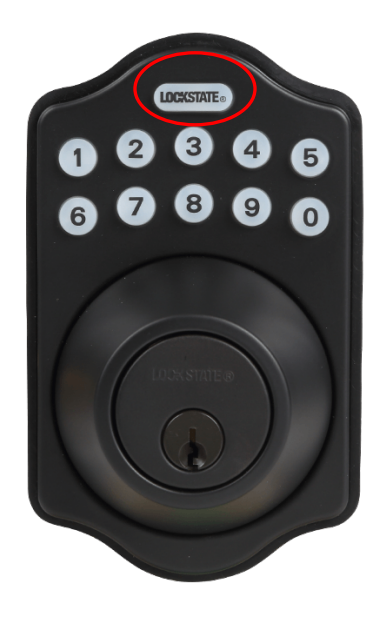

入室用暗証番号4桁を押してから LOCKSTATE ボタンを押して下さい。鍵が開きます。